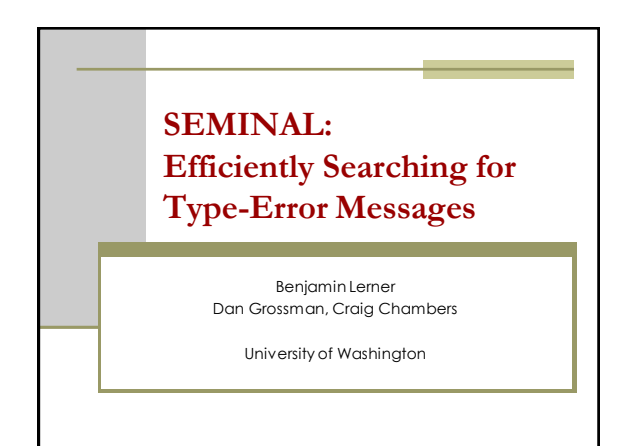

### **General outline**

#### **Introduction**

- **Functional programming overview**
- **Type inference**
- **Running example**
- Seminal approach

#### **Functional programming review: Currying**

- Let plus  $a b = a + b$ ;
	- $p$  plus : int -> int -> int
- Let pf = plus 5; What??
	- $p($  plus 5) : int -> int
	- If you give it a number, it will add 5 to it
	- *This is a new function!*
- Called Currying, or partial application

## **Functional programming review: Lists**

- $\blacksquare$  An empty list is written  $\blacksquare$
- Add one element:
- newFlem :: oldList
- $\blacksquare$  3 :: [4; 5; 6] = [3; 4; 5; 6]
- Modify all elements: *map*
	- List.map (fun x ->  $2*x$ ) [3; 4; 5] = [6; 8; 10]

4

List.map:  $('a -> 'b) -> 'a$  list  $-> 'b$  list

## **Functional programming review: Pairs and tuples**

- A pair of integers (5, 6) : int \* int
- A triple (5, 'x', false) : int \* char \* bool
- Combining lists into pairs:
	- List.combine [1;2;3] [4;5;6] =  $[(1,4); (2,5); (3,6)]$
	- List.combine: 'a list -> 'b list -> ('a \* 'b) list

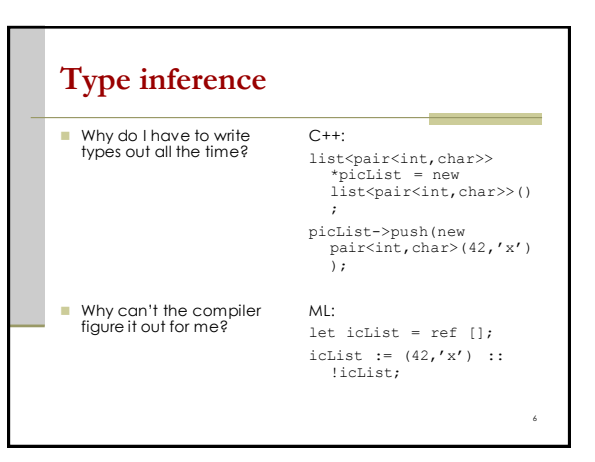

1

# **Type inference**

It can!

…It takes a little bit of work to do

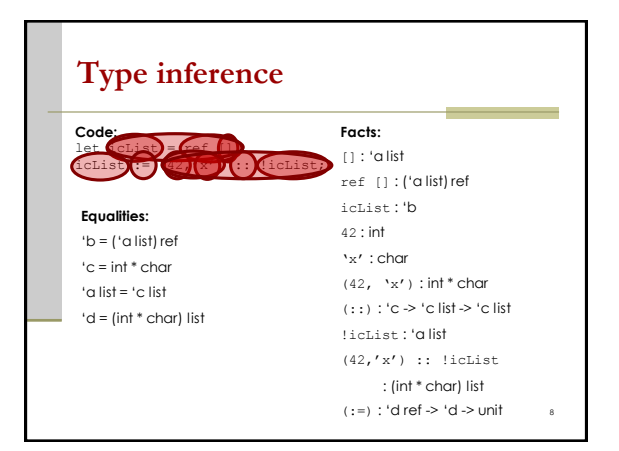

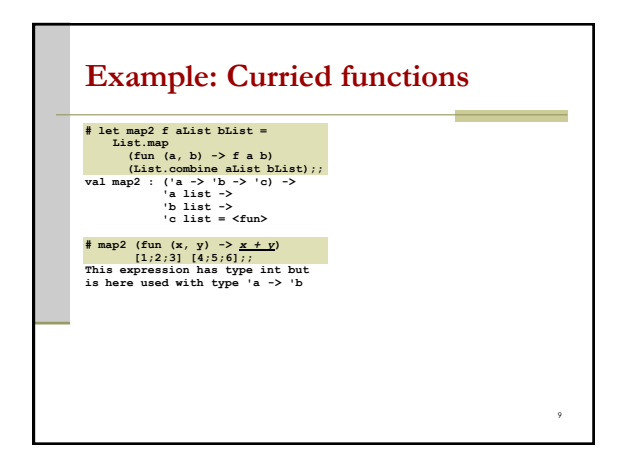

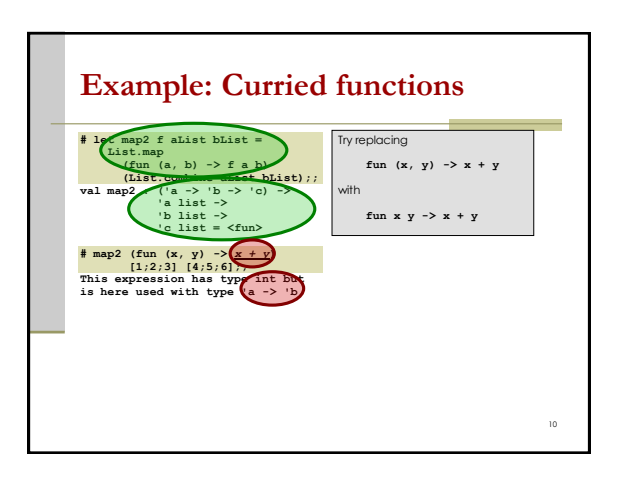

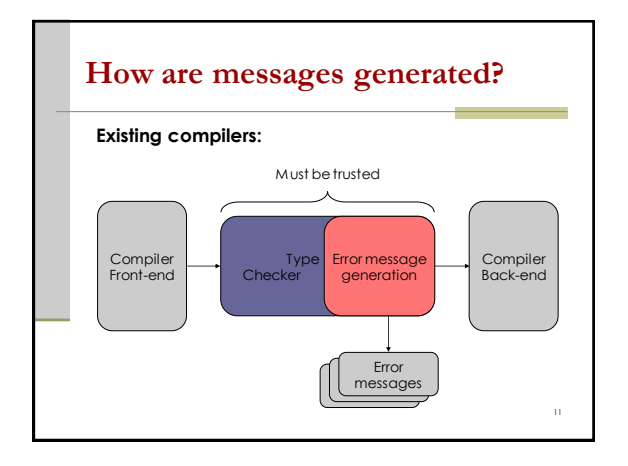

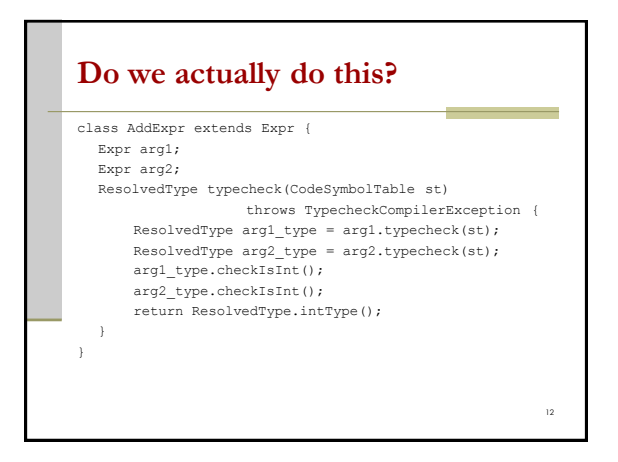

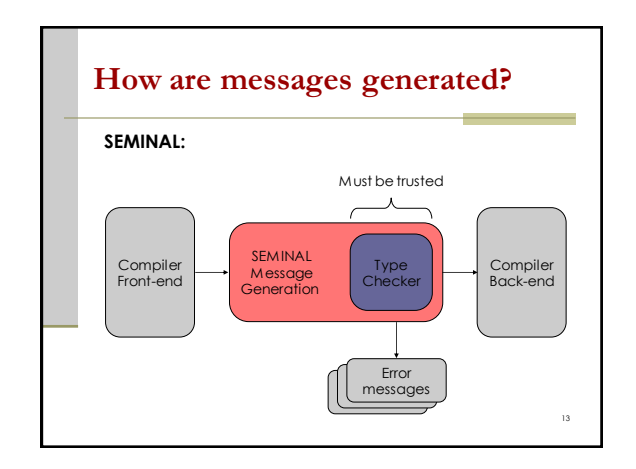

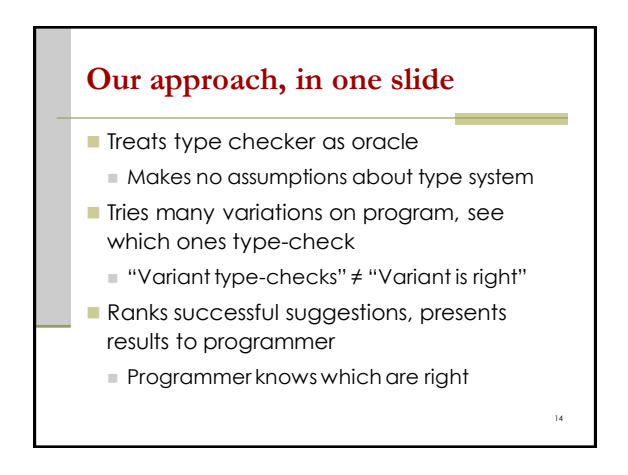

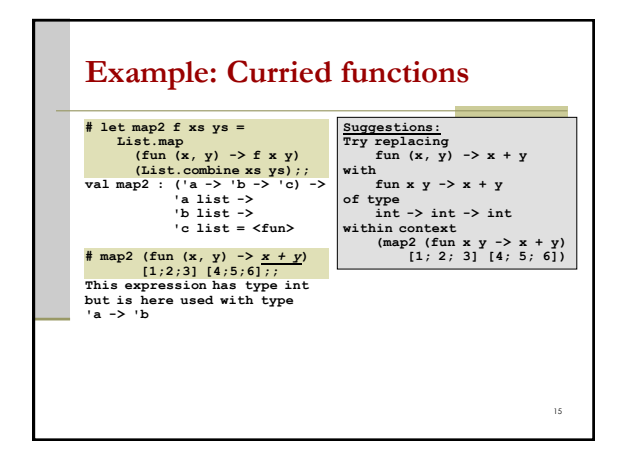

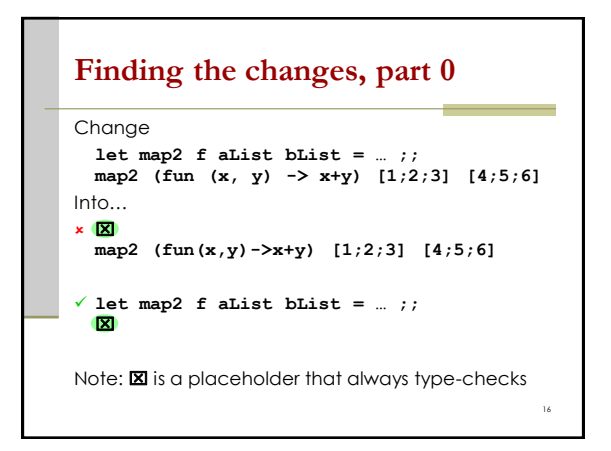

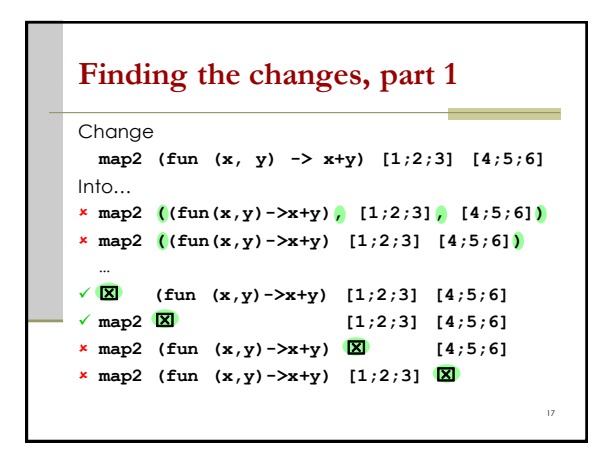

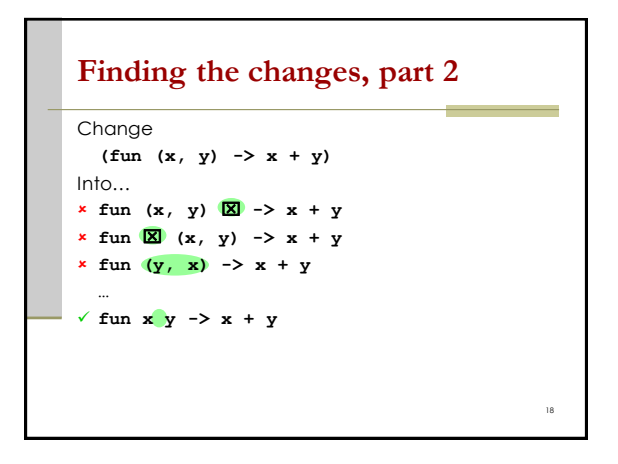

#### **Ranking the suggestions** Replace **map2 (fun (x,y)->x+y) [1;2;3] [4;5;6]** with  $\boxtimes$  Replace **map2** with  $\boxtimes$ **Prefer smaller** changes over larger ones **Prefer non-deleting** changes over others

- Replace **(fun (x,y)->x+y)** with  $\boxtimes$
- Replace **(fun (x,y)->x+y)** with **(fun x y -> x+y)**

## **Tidying up**

- **Find type of replacement** 
	- Get this for free from TC
- **Maintain surrounding context** 
	- **Help user locate the replacement**

```
Suggestions:
Try replacing
fun (x, y) -> x + y
with
fun x y -> x + y
of type
int -> int -> int
within context
       (map2 (fun x y -> x + y) 
[1; 2; 3] [4; 5; 6])
```
#### **Conclusions**

- Searching for error messages works!
	- Yields useful messages as often as current compiler

19

21

- Can be improved easily
- Good for programmers, good for compiler writers